# **AgentZero Documentation**

*Release 0.4.1*

**Gabriel Falcão**

**Apr 27, 2018**

# **Contents**

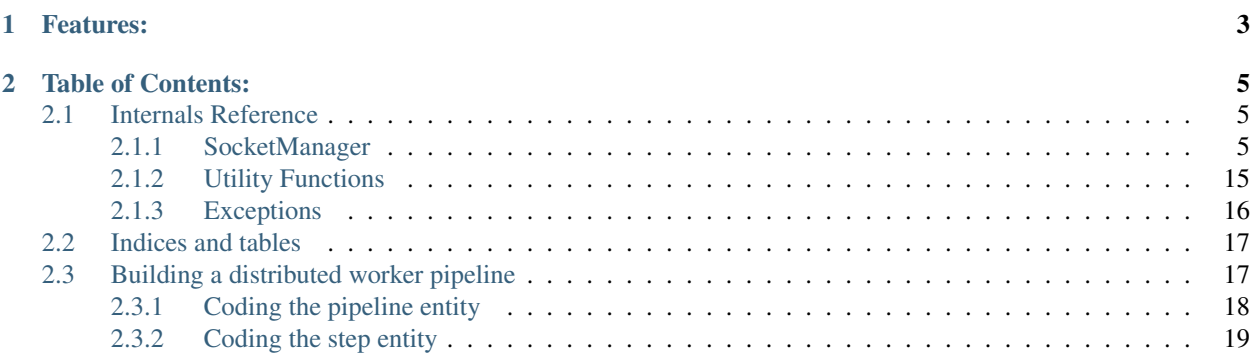

AgentZero lets you create, connect, bind, and modify zeromq sockets in runtime with ease.

It works great with gevent, making it possible to create network applications with simple code that performs complex operations.

# CHAPTER 1

# Features:

- <span id="page-6-0"></span>• Create labeled sockets, every ZMQ socket in AgentZero has a name.
- seamlessly poll across connected/bound sockets
- seamlessly subscribe to events, which return the boxed type: Event
- easily publish events
- bind sockets to random ports automatically
- bind to hostnames, with automatic DNS resolution
- ability to wait until a socket has received data
- builtin python log handler that publishes logs in a ZMQ PUB socket

# CHAPTER 2

# Table of Contents:

# <span id="page-8-3"></span><span id="page-8-1"></span><span id="page-8-0"></span>**2.1 Internals Reference**

# <span id="page-8-2"></span>**2.1.1 SocketManager**

**class** agentzero.**SocketManager**(*zmq*, *context*, *serialization\_backend=None*, *polling\_timeout=10000*, *timeout=10*) High-level abstraction for zeromq's non-blocking api.

This component provides utility methods to create, retrieve, connect and bind sockets by name.

It can wait for a socket to become available in either receiving data, sending data or both at the same time.

# Parameters

- **zmq** a reference to the zmq module (either from import zmq or import zmq.green as zmq)
- **context** the context where the sockets will be created
- **serialization\_backend** an instance of a valid agentzero.serializers. BaseSerializer. This is completely optional safe for the cases where you utilize the methods send\_safe and recv\_safe when communicating to other nodes.

Note: An extra useful feature that comes with using a SocketManager is that you can use a SocketManager to create an application that dynamically connects to new nodes based on scaling instructions coming from other nodes

Warning: Always use the same context per each thread. If you are using gevent, please using a single instance for your whole main process, across all greenlets that you manage.

```
>>> import zmq
>>> from agentzero.core import SocketManager
>>> from agentzero.serializers import JSON
>>>
>>> context = zmq.Context()
>>>>>> sockets = SocketManager(zmq, context, serialization_backend=JSON())
>>> sockets.ensure_and_connect(
... "requester",
... zmq.REQ,
... 'tcp://192.168.2.42:5051',
... zmq.POLLIN | zmq.POLLOUT
... )
<zmq.green.core._Socket at ...>
```
# **create**

```
SocketManager.create(name, socket_type)
     Creates a named socket by type. Can raise a SocketAlreadyExists.
```
Returns the socket itself

### **Parameters**

- **name** the socket name
- **socket\_type** a valid socket type (i.e: zmq.REQ, zmq.PUB, zmq.PAIR, . . . )

# **get\_by\_name**

SocketManager.**get\_by\_name**(*name*) Returns an existing socket by name. It can raise a SocketNotFound exception.

Returns the socket

Parameters **name** – the socket name

# **get\_or\_create**

SocketManager.**get\_or\_create**(*name*, *socket\_type*, *polling\_mechanism*)

ensure that a socket exists and is registered with a given polling\_mechanism (POLLIN, POLLOUT or both)

returns the socket itself.

### **Parameters**

- **name** the socket name
- **socket**  $type a$  valid socket type (i.e:  $zmq$ .REQ,  $zmq$ .PUB,  $zmq$ .PAIR, ...)
- **polling\_mechanism** one of (zmq.POLLIN, zmq.POLLOUT, zmq.POLLIN | zmq.POLLOUT)

# <span id="page-10-0"></span>**register\_socket**

SocketManager.**register\_socket**(*socket*, *polling\_mechanism*)

registers a socket with a given polling\_mechanism (POLLIN, POLLOUT or both)

returns the socket itself.

### **Parameters**

- **socket** the socket instance
- **polling\_mechanism** one of (zmq.POLLIN, zmq.POLLOUT, zmq.POLLIN | zmq.POLLOUT)

### **bind**

SocketManager.**bind**(*socket\_name*, *address*, *polling\_mechanism*)

binds a socket to an address and automatically registers it with the given polling mechanism.

returns the socket itself.

#### **Parameters**

- **socket\_name** the socket name
- **address** a valid zeromq address (i.e: inproc://whatevs)
- **polling\_mechanism** zmq.POLLIN, zmq.POLLOUT or zmq.POLLIN | zmq. POLLOUT

### Example:

```
>>> import zmq
>>> from agentzero.core import SocketManager
>>>
>>> sockets = SocketManager()
>>> sockets.create('pipe-in', zmq.PULL)
>>> sockets.bind('pipe-in', 'tcp://*:6000', zmq.POLLIN)
```
# **ensure\_and\_bind**

SocketManager.**ensure\_and\_bind**(*socket\_name*, *socket\_type*, *address*, *polling\_mechanism*)

Ensure that a socket exists, that is *binded* to the given address and that is registered with the given polling mechanism.

This method is a handy replacement for calling .get\_or\_create(), .bind() and then .engage().

returns the socket itself.

# **Parameters**

- **socket\_name** the socket name
- **socket\_type** a valid socket type (i.e: zmq.REQ, zmq.PUB, zmq.PAIR, . . . )
- **address** a valid zeromq address (i.e: inproc://whatevs)
- **polling\_mechanism** zmq.POLLIN, zmq.POLLOUT or zmq.POLLIN | zmq. POLLOUT

# <span id="page-11-0"></span>**bind\_to\_random\_port**

SocketManager.**bind\_to\_random\_port**(*socket\_name*, *polling\_mechanism*, *local\_address=u'tcp://0.0.0.0'*)

binds the socket to a random port

returns a 2-item tuple with the socket instance and the address string

#### Parameters

- **socket\_name** the socket name
- **polling\_mechanism** zmq.POLLIN, zmq.POLLOUT or zmq.POLLIN | zmq. POLLOUT

Example:

```
>>> import zmq
>>> from agentzero.core import SocketManager
>>>
>>> sockets = SocketManager()
>>> sockets.create('api-server', zmq.REP)
>>> _, address = sockets.bind_to_random_port(
... 'api-server',
... zmq.POLLIN | zmq.POLLOUT,
... local_address='tcp://192.168.10.24
... )
>>> address
'tcp://192.168.10.24:61432'
```
#### **connect**

SocketManager.**connect**(*socket\_name*, *address*, *polling\_mechanism*)

connects a socket to an address and automatically registers it with the given polling mechanism.

returns the socket itself.

### **Parameters**

- **socket\_name** the socket name
- **address** a valid zeromq address (i.e: inproc://whatevs)
- **polling\_mechanism** zmq.POLLIN, zmq.POLLOUT or zmq.POLLIN | zmq. POLLOUT

Example:

```
>>> import zmq
>>> from agentzero.core import SocketManager
>>>
>>> sockets = SocketManager()
>>> sockets.ensure_and_connect(
... socket_name='logs',
... zmq.PUB,
... 'tcp://192.168.10.24:6000',
... zmq.POLLOUT
... )
>>> sockets.publish_safe('logs', 'output', 'some data')
```
### <span id="page-12-0"></span>**ensure\_and\_connect**

SocketManager.**ensure\_and\_connect**(*socket\_name*, *socket\_type*, *address*, *polling\_mechanism*)

Ensure that a socket exists, that is *connected* to the given address and that is registered with the given polling mechanism.

This method is a handy replacement for calling .get\_or\_create(), .connect() and then .engage().

returns the socket itself.

# **Parameters**

- **socket\_name** the socket name
- **socket\_type** a valid socket type (i.e: zmq.REQ, zmq.PUB, zmq.PAIR, . . . )
- **address** a valid zeromq address (i.e: inproc://whatevs)
- **polling\_mechanism** zmq.POLLIN, zmq.POLLOUT or zmq.POLLIN | zmq. POLLOUT

Example:

```
>>> import zmq
>>> from agentzero.core import SocketManager
>>>
>>> sockets = SocketManager()
>>> sockets.ensure_and_connect(
... socket_name='logs',
... zmq.REQ,
... 'tcp://192.168.10.24:7000',
... zmq.POLLIN | zmq.POLLOUT
... )
```
#### **engage**

SocketManager.**engage**(*timeout=None*)

polls all registered sockets with the given timeout in miliseconds

returns a dictionary with the sockets that are ready to be used in their respective state (zmq.POLLIN *or* zmq. POLLOUT)

**Parameters timeout** – how long should it poll until a socket becomes available. defaults to agentzero.core.DEFAULT\_POLLING\_TIMEOUT

### **send\_safe**

```
SocketManager.send_safe(name, data, *args, **kw)
```
serializes the data with the configured serialization\_backend, waits for the socket to become available, then sends it over through the provided socket name.

returns True if the message was sent, or False if the socket never became available.

Note: you can safely use this function without waiting for a socket to become ready, as it already does it for you.

raises SocketNotFound when the socket name is wrong.

### <span id="page-13-0"></span>**Parameters**

- **name** the name of the socket where data should be sent through
- **data** the data to be serialized then sent
- **\*args** args to be passed to wait\_until\_ready
- **\*\*kw** kwargs to be passed to wait until ready

### **recv\_safe**

SocketManager.**recv\_safe**(*name*, *\*args*, *\*\*kw*)

waits for the socket to become available then receives data through it and deserializes the result using the configured serialization\_backend before returning.

Note: you can safely use this function without waiting for a socket to become ready, as it already does it for you.

raises SocketNotFound when the socket name is wrong.

returns the deserialized data, or None if the socket never became available

### **Parameters**

- **name** the name of the socket where data will pad through
- **\*args** args to be passed to wait\_until\_ready
- **\*\*kw** kwargs to be passed to wait\_until\_ready

### Example:

```
>>> import zmq
>>> from agentzero.core import SocketManager
>>>
>>> sockets = SocketManager()
>>> sockets.ensure_and_bind('pipe-in', zmq.PULL, 'tcp://*:6000', zmq.POLLIN)
>>> sockets.recv_safe('pipe-in')
{
    "pipeline": "video-download",
    "instructions": {
      "url": "https://www.youtube.com/watch?v=FPZ6mVsv4EI"
    }
}
```
#### **recv\_event\_safe**

SocketManager.**recv\_event\_safe**(*name*, *topic=False*, *\*args*, *\*\*kw*)

waits for the socket to become available then receives multipart data assuming that it's a pub/sub event, thus it parses the topic and the serialized data, then it deserializes the result using the configured serialization\_backend before returning.

Note: you can safely use this function without waiting for a socket to become ready, as it already does it for you.

<span id="page-14-0"></span>raises SocketNotFound when the socket name is wrong.

returns the deserialized data, or None if the socket never became available

# Parameters

- **name** the name of the socket where data will pad through
- **\*args** args to be passed to wait until ready
- **\*\*kw** kwargs to be passed to wait\_until\_ready

# Example:

```
>>> import zmq
>>> from agentzero.core import SocketManager
>>>
>>> sockets = SocketManager()
>>> sockets.ensure_and_bind('events', zmq.SUB, 'tcp://*:6000', zmq.POLLIN)
>>>
>>> # subscribe only to topics beginning with "logs"
>>> sockets.set_topic('events', 'logs')
>>> event = sockets.recv_event_safe('events')
>>> event.topic, event.data
'logs:2016-06-20', {'stdout': 'hello world'}
```
# **subscribe**

SocketManager.**subscribe**(*name*, *topic=None*, *keep\_polling=None*, *\*args*, *\*\*kw*)

waits for the socket to become available then receives data through it and deserializes the result using the configured serialization\_backend before returning.

Note: you can safely use this function without waiting for a socket to become ready, as it already does it for you.

raises SocketNotFound when the socket name is wrong.

returns an :py:class'~agentzero.core.Event', or None if the socket never became available

#### **Parameters**

- **name** the name of the socket where data will pad through
- **\*args** args to be passed to wait\_until\_ready
- **\*\*kw** kwargs to be passed to wait\_until\_ready

# Example:

```
>>> import zmq
>>> from agentzero.core import SocketManager
>>>
>>> sockets = SocketManager()
>>> sockets.ensure_and_bind('logs', zmq.SUB, 'tcp://*:6000', zmq.POLLIN)
>>> for topic, data in sockets.subscribe('logs', 'output'):
... print topic, '==>', data
...
output:0 ==> some data
output:1 ==> more data
...
```
# <span id="page-15-0"></span>**set\_socket\_option**

SocketManager.**set\_socket\_option**(*name*, *option*, *value*) calls zmq.setsockopt on the given socket.

### **Parameters**

- **name** the name of the socket where data will pad through
- **option** the option from the zmq module
- **value** –

Here are some examples of options:

- zmq.HWM: Set high water mark
- zmq.AFFINITY: Set I/O thread affinity
- zmq.IDENTITY: Set socket identity
- zmq.SUBSCRIBE: Establish message filter
- zmq.UNSUBSCRIBE: Remove message filter
- zmq.SNDBUF: Set kernel transmit buffer size
- zmq.RCVBUF: Set kernel receive buffer size
- zmq.LINGER: Set linger period for socket shutdown
- zmq.BACKLOG: Set maximum length of the queue of outstanding connections
- for the full list go to http://api.zeromq.org/4-0:zmq-setsockopt

Example:

```
>>> import zmq
>>> from agentzero.core import SocketManager
>>>
>>> sockets = SocketManager()
>>> sockets.create('pipe-in', zmq.PULL)
>>>
>>> # block after 10 messages are queued
>>> sockets.set_socket_option('pipe-in', zmq.HWM, 10)
```
# **set\_topic**

SocketManager.**set\_topic**(*name*, *topic*) shortcut to :py:meth:SocketManager.set\_socket\_option(zmq.TOPIC, topic)

# Parameters

- **name** the name of the socket where data will pad through
- **topic** the option from the zmq module

# Example:

```
>>> import zmq
>>> from agentzero.core import SocketManager
>>>
>>> sockets = SocketManager()
>>> sockets.ensure_and_bind('events', zmq.SUB, 'tcp://*:6000', zmq.POLLIN)
```

```
>>>
>>> # subscribe only to topics beginning with "logs"
>>> sockets.set_topic('events', 'logs')
>>> event = sockets.recv_event_safe('events')
>>> event.topic, event.data
'logs:2016-06-20', {'stdout': 'hello world'}
```
# **publish\_safe**

SocketManager.**publish\_safe**(*name*, *topic*, *data*)

serializes the data with the configured serialization\_backend, waits for the socket to become available, then sends it to the given topic through socket.send\_multipart.

returns True if the message was sent, or False if the socket never became available.

Note: you can safely use this function without waiting for a socket to become ready, as it already does it for you.

raises SocketNotFound when the socket name is wrong.

### **Parameters**

- **name** the name of the socket where data should be sent through
- **topic** the name of the topic
- **data** the data to be serialized then sent

### **ready**

SocketManager.**ready**(*name*, *polling\_mechanism*, *timeout=None*)

Polls all sockets and checks if the socket with the given name is ready for either zmq.POLLIN or zmq. POLLOUT.

returns the socket if available, or None

#### **Parameters**

- **socket\_name** the socket name
- **polling\_mechanism** either zmq.POLLIN or zmq.POLLOUT
- **timeout** the polling timeout in miliseconds that will be passed to zmq. Poller(). poll() (optional, defaults to core.DEFAULT\_POLLING\_TIMEOUT)

# **wait\_until\_ready**

SocketManager.**wait\_until\_ready**(*name*, *polling\_mechanism*, *timeout=None*, *polling\_timeout=None*)

Briefly waits until the socket is ready to be used, yields to other greenlets until the socket becomes available.

returns the socket if available within the given timeout, or None

**Parameters** 

• **socket\_name** – the socket name

- <span id="page-17-0"></span>• **polling\_mechanism** – either zmq.POLLIN or zmq.POLLOUT
- **timeout** the timeout in seconds (accepts float) in which it should wait for the socket to become available (optional, defaults to core.DEFAULT\_TIMEOUT\_IN\_SECONDS)
- **polling\_timeout** the polling timeout in miliseconds that will be passed to zmq. Poller().poll(). (optional, defaults to core.DEFAULT\_POLLING\_TIMEOUT)

# **ready**

SocketManager.**ready**(*name*, *polling\_mechanism*, *timeout=None*)

Polls all sockets and checks if the socket with the given name is ready for either zmq.POLLIN or zmq. POLLOUT.

returns the socket if available, or None

#### **Parameters**

- **socket\_name** the socket name
- **polling\_mechanism** either zmq.POLLIN or zmq.POLLOUT
- **timeout** the polling timeout in miliseconds that will be passed to zmq. Poller(). poll() (optional, defaults to core.DEFAULT\_POLLING\_TIMEOUT)

# **get\_log\_handler**

SocketManager.**get\_log\_handler**(*socket\_name*, *topic\_name=u'logs'*)

returns an instance of :py:class:ZMQPubHandler attached to a previously-created socket.

#### **Parameters**

- **socket\_name** the name of the socket, previously created with :py:meth:SocketManager.create
- **topic\_name** the name of the topic in which the logs will be PUBlished

#### Example:

```
>>> import zmq
>>> from agentzero.core import SocketManager
>>>
>>> sockets = SocketManager()
>>> sockets.ensure_and_bind('logs', zmq.PUB, 'tcp://*:6000', zmq.POLLOUT)
>>> app_logger = sockets.get_logger('logs', logger_name='myapp'))
>>> app_logger.info("Server is up!")
>>> try:
        url = sockets.recv_safe('download_queue')
... requests.get(url)
... except:
... app_logger.exception('failed to download url: %s', url)
```
# **get\_logger**

SocketManager.**get\_logger**(*socket\_name*, *topic\_name=u'logs'*, *logger\_name=None*)

returns an instance of :py:class:logging.Logger that contains a :py:class:ZMQPubHandler attached to.

### **Parameters**

- <span id="page-18-1"></span>• **socket name** – the name of the socket, previously created with :py:meth:SocketManager.create
- **topic\_name** (optional) the name of the topic in which the logs will be PUBlished, defaults to "logs"
- **logger\_name** (optional) defaults to the given socket name

### Example:

```
>>> import zmq
>>> from agentzero.core import SocketManager
|>>>>>> sockets = SocketManager()
>>> sockets.ensure_and_bind('logs', zmq.PUB, 'tcp://*:6000', zmq.POLLOUT)
>>> app_logger = sockets.get_logger('logs', logger_name='myapp'))
>>> app_logger.info("Server is up!")
>>> try:
       url = sockets.recv_safe('download_queue')
... requests.get(url)
... except:
... app_logger.exception('failed to download url: %s', url)
```
#### **close**

```
SocketManager.close(socket_name)
```
closes a socket if it exists

### **Parameters**

- **socket\_name** the socket name
- **address** a valid zeromq address (i.e: inproc://whatevs)
- **polling\_mechanism** zmq.POLLIN, zmq.POLLOUT or zmq.POLLIN | zmq. POLLOUT

### Example:

```
>>> import zmq
>>> from agentzero.core import SocketManager
>>>
>>> sockets = SocketManager()
>>> sockets.create('logs', zmq.SUB)
>>> sockets.bind('logs', 'tcp://*:6000', zmq.POLLIN)
>>> sockets.close('logs')
```
# <span id="page-18-0"></span>**2.1.2 Utility Functions**

# **get\_free\_tcp\_port**

```
agentzero.util.get_free_tcp_port()
     returns a TCP port that can be used for listen in the host.
```
# **get\_default\_bind\_address**

agentzero.util.**get\_default\_bind\_address**()

# <span id="page-19-1"></span>**get\_public\_ip\_address**

agentzero.util.**get\_public\_ip\_address**(*hostname=None*)

### **extract\_hostname\_from\_tcp\_address**

agentzero.util.**extract\_hostname\_from\_tcp\_address**(*address*)

### **resolve\_hostname**

agentzero.util.**resolve\_hostname**(*hostname*)

# **fix\_zeromq\_tcp\_address**

agentzero.util.**fix\_zeromq\_tcp\_address**(*address*)

### **get\_public\_zmq\_address**

agentzero.util.**get\_public\_zmq\_address**()

### **seconds\_since**

agentzero.util.**seconds\_since**(*timestamp*)

#### **datetime\_from\_seconds**

agentzero.util.**datetime\_from\_seconds**(*timestamp*)

# **serialized\_exception**

agentzero.util.**serialized\_exception**(*e*)

# <span id="page-19-0"></span>**2.1.3 Exceptions**

# **AgentZeroSocketError**

**exception** agentzero.errors.**AgentZeroSocketError** Base exception class for errors originated in SocketManager

# **SocketAlreadyExists**

**exception** agentzero.errors.**SocketAlreadyExists**(*manager*, *socket\_name*) raised by SocketManager when trying to create a named socket that already exists

```
>>> from agentzero.core import zmq
>>> from agentzero.core import SocketManager
>>> sockets = SocketManager()
>>> sockets.create('foo', zmq.REP)
>>> sockets.create('foo', zmq.REP)
Traceback (most recent call last):
    ...
SocketAlreadyExists: SocketManager(sockets=['foo']) already has a socket named
ightharpoonup'foo'.
```
# **SocketNotFound**

```
exception agentzero.errors.SocketNotFound(manager, socket_name)
     raised by SocketManager when trying to retrieve an unexisting socket
```

```
>>> from agentzero.core import zmq
>>> from agentzero.core import SocketManager
>>> sockets = SocketManager()
>>> sockets.get_by_name('some-name', zmq.PUB)
Traceback (most recent call last):
    ...
SocketNotFound: SocketManager(sockets=['']) has no sockets named 'some-name'.
```
# **SocketBindError**

```
exception agentzero.errors.SocketBindError
     raised by SocketManager when a :py:method:'~agentzero.core.SocketManager.bind' operation fails.
```
### **SocketConnectError**

```
exception agentzero.errors.SocketConnectError
     raised by SocketManager when a :py:method:'~agentzero.core.SocketManager.connect' operation fails.
```
# <span id="page-20-0"></span>**2.2 Indices and tables**

- genindex
- modindex
- search

# <span id="page-20-1"></span>**2.3 Building a distributed worker pipeline**

Let's build a worker pipeline where Steps that will execute specific job types, and can be scaled individually.

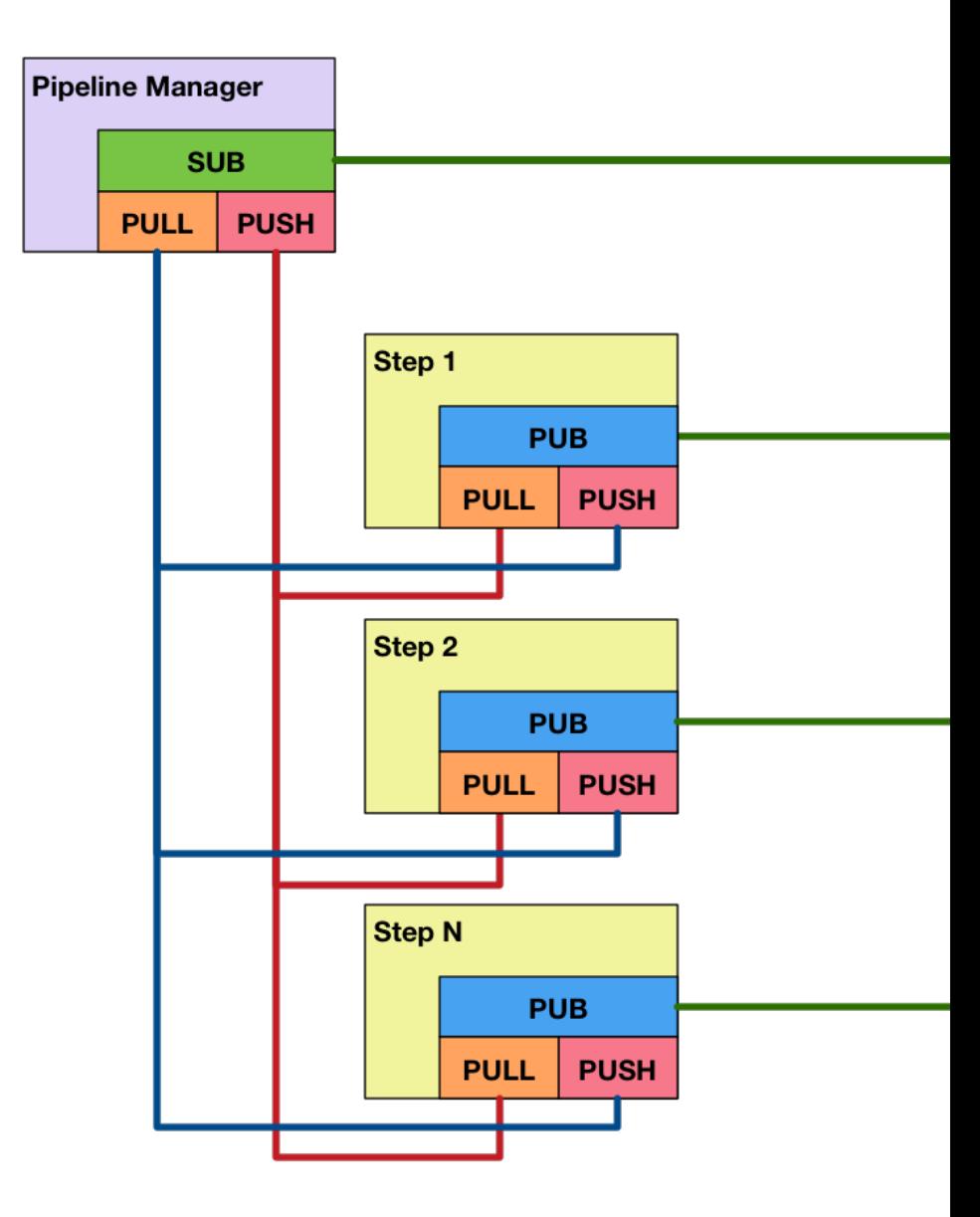

Here is an overview of the socket architecture:

# <span id="page-21-0"></span>**2.3.1 Coding the pipeline entity**

The main pipeline contains the following sockets:

- a SUB socket where it will bind() at the given bind\_address and subscribe to Step events
- a REP socket where it will respond to pipeline execution bind() at the given reply\_address and reply with a job id for later status querying
- a REP socket where it will respond to pipeline execution bind() at the given reply\_address

```
1 import zmq.green as zmq
2 from agentzero.core import SocketManager
5 class Pipeline(object):
6 \mid steps = []
```
3 4

7

```
8 def __init__(self):
9 self.context = zmq.Context()
10 | self.sockets = SocketManager(zmq, self.context)
11 | self.sockets.create('pipe-sub', zmq.SUB)
12 self.sockets.create('pipe-in', zmq.PULL)
13 self.sockets.create('pipe-out', zmq.PUSH)
14 self.children = []
```
# <span id="page-22-0"></span>**2.3.2 Coding the step entity**

A Step contains a PUB socket where it will send the following events:

- announce its JobType as well as its PUSH/PULL address pair
- announce failed jobs, so that they can be auto-recovered later
- announce succeeded jobs
- announce exceptions and auto-schedule a later retry
- live metrics
- live logging output

# Index

# A

AgentZeroSocketError, [16](#page-19-1)

# B

bind() (agentzero.SocketManager method), [7](#page-10-0) bind to random port() (agentzero.SocketManager method), [8](#page-11-0)

# $\mathcal{C}$

close() (agentzero.SocketManager method), [15](#page-18-1) connect() (agentzero.SocketManager method), [8](#page-11-0) create() (agentzero.SocketManager method), [6](#page-9-0)

# D

datetime\_from\_seconds() (in module agentzero.util), [16](#page-19-1)

# E

engage() (agentzero.SocketManager method), [9](#page-12-0) ensure\_and\_bind() (agentzero.SocketManager method), [7](#page-10-0) ensure\_and\_connect() (agentzero.SocketManager method), [9](#page-12-0) extract hostname from tcp address() (in module

agentzero.util), [16](#page-19-1)

# F

fix\_zeromq\_tcp\_address() (in module agentzero.util), [16](#page-19-1)

# G

get by name() (agentzero.SocketManager method), [6](#page-9-0) get\_default\_bind\_address() (in module agentzero.util), [15](#page-18-1) get free tcp port() (in module agentzero.util),  $15$ get\_log\_handler() (agentzero.SocketManager method), [14](#page-17-0) get\_logger() (agentzero.SocketManager method), [14](#page-17-0) get\_or\_create() (agentzero.SocketManager method), [6](#page-9-0) get\_public\_ip\_address() (in module agentzero.util), [16](#page-19-1)

get\_public\_zmq\_address() (in module agentzero.util), [16](#page-19-1)

# P

publish\_safe() (agentzero.SocketManager method), [13](#page-16-0)

# R

ready() (agentzero.SocketManager method), [13,](#page-16-0) [14](#page-17-0) recv\_event\_safe() (agentzero.SocketManager method), [10](#page-13-0) recv\_safe() (agentzero.SocketManager method), [10](#page-13-0) register\_socket() (agentzero.SocketManager method), [7](#page-10-0) resolve\_hostname() (in module agentzero.util), [16](#page-19-1)

# S

seconds since() (in module agentzero.util), [16](#page-19-1) send\_safe() (agentzero.SocketManager method), [9](#page-12-0) serialized exception() (in module agentzero.util), [16](#page-19-1) set\_socket\_option() (agentzero.SocketManager method), [12](#page-15-0) set\_topic() (agentzero.SocketManager method), [12](#page-15-0) SocketAlreadyExists, [16](#page-19-1) SocketBindError, [17](#page-20-2) SocketConnectError, [17](#page-20-2) SocketManager (class in agentzero), [5](#page-8-3) SocketNotFound, [17](#page-20-2) subscribe() (agentzero.SocketManager method), [11](#page-14-0)

# W

wait\_until\_ready() (agentzero.SocketManager method), [13](#page-16-0)